## *Icons by Folder View*

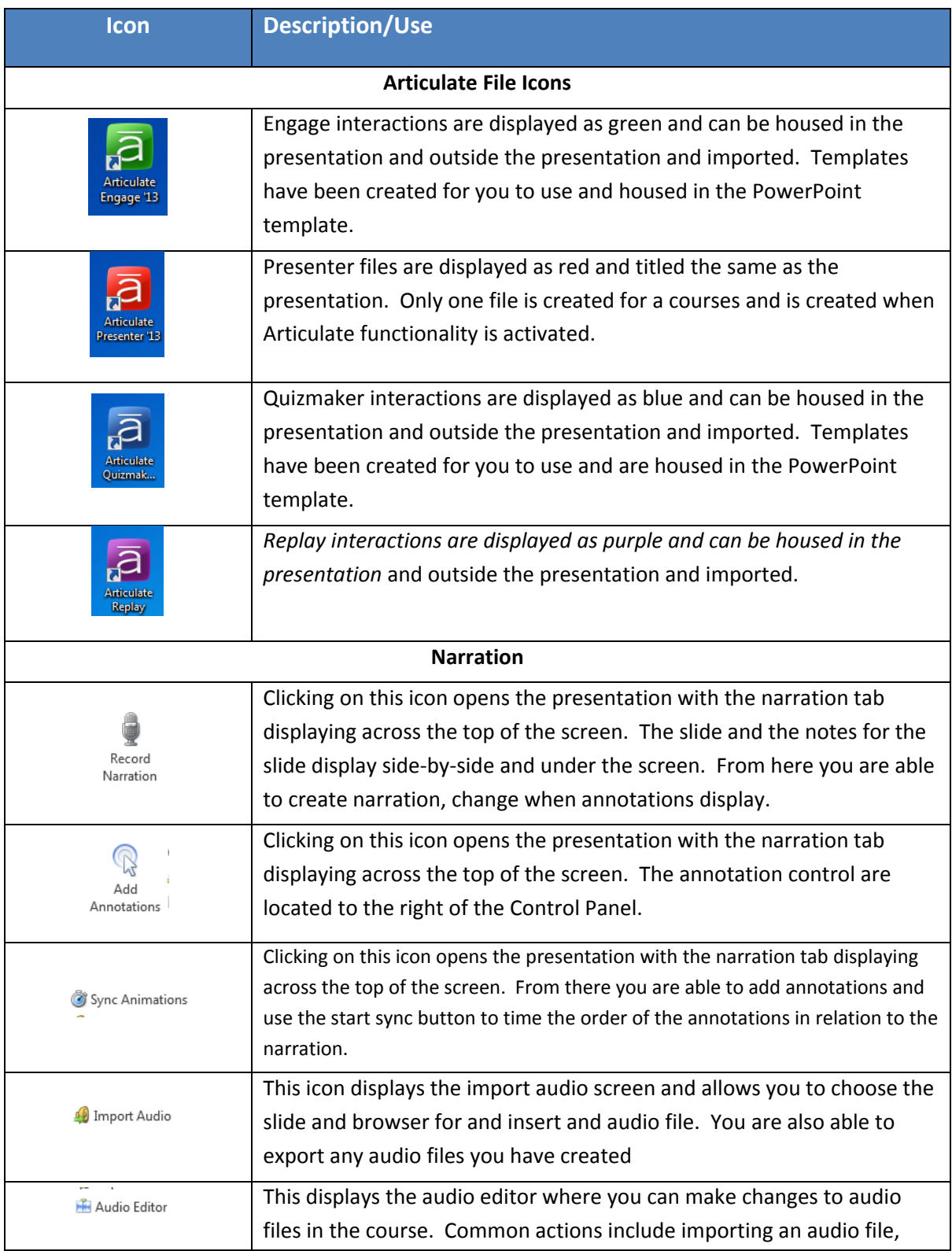

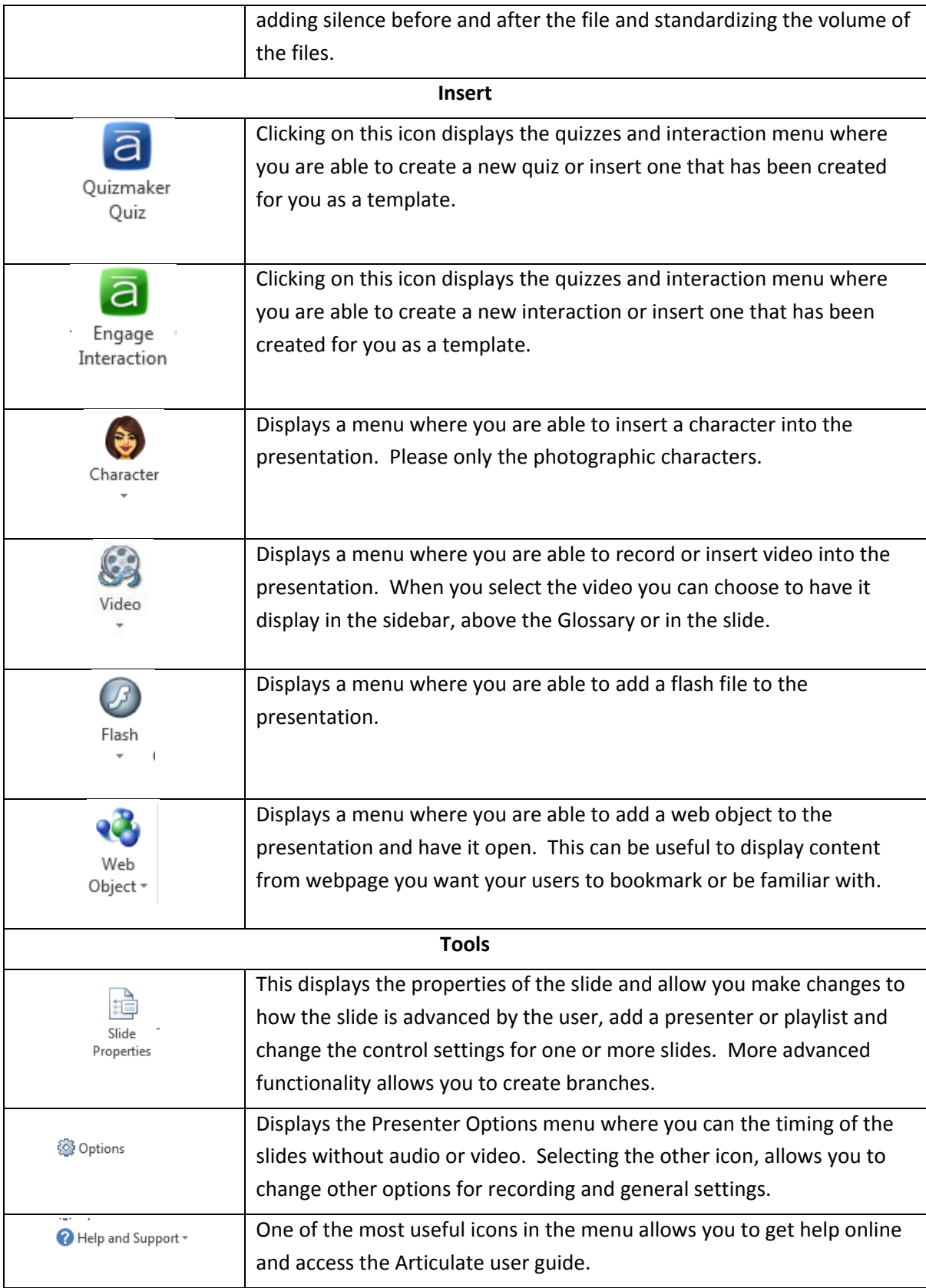

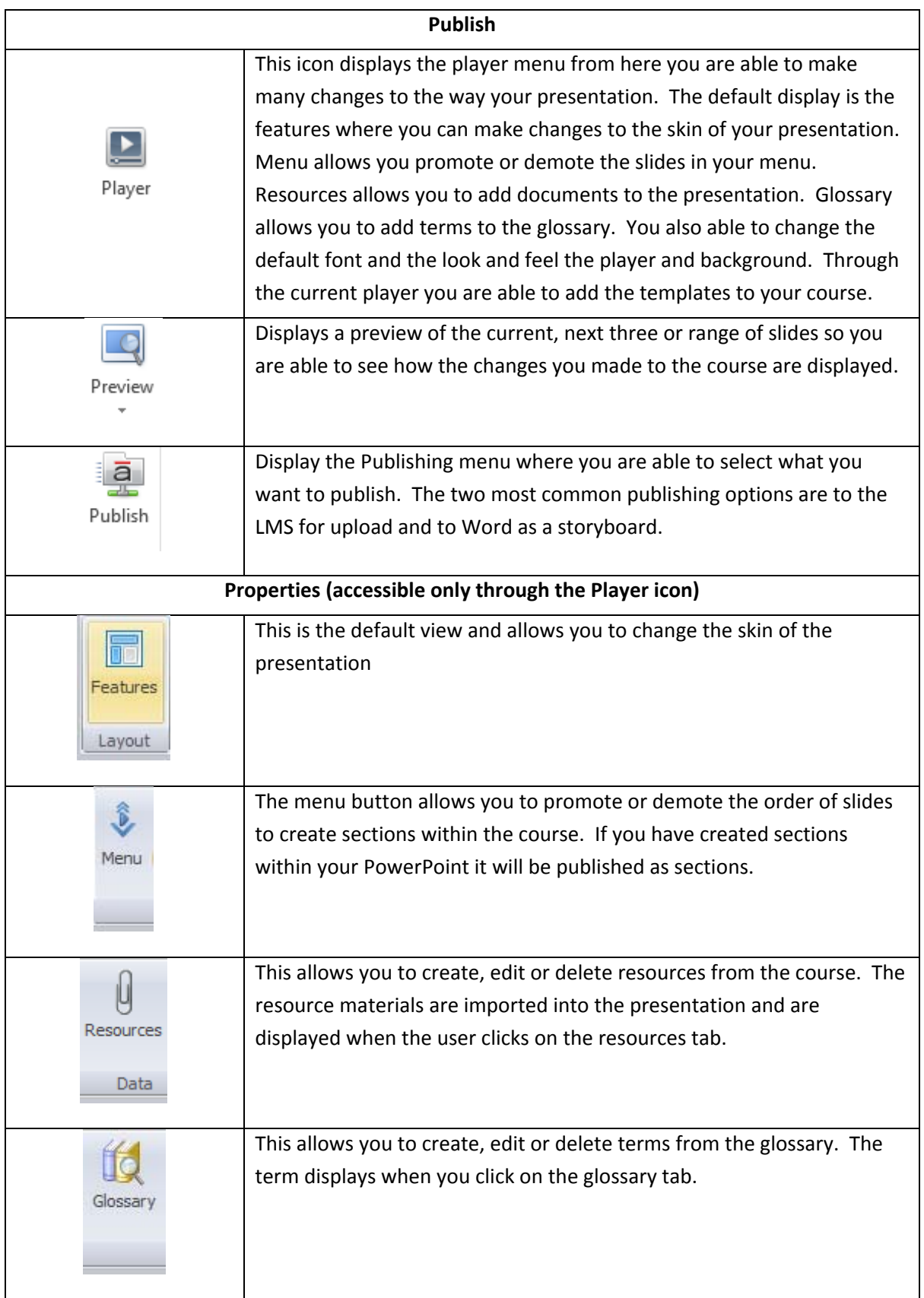

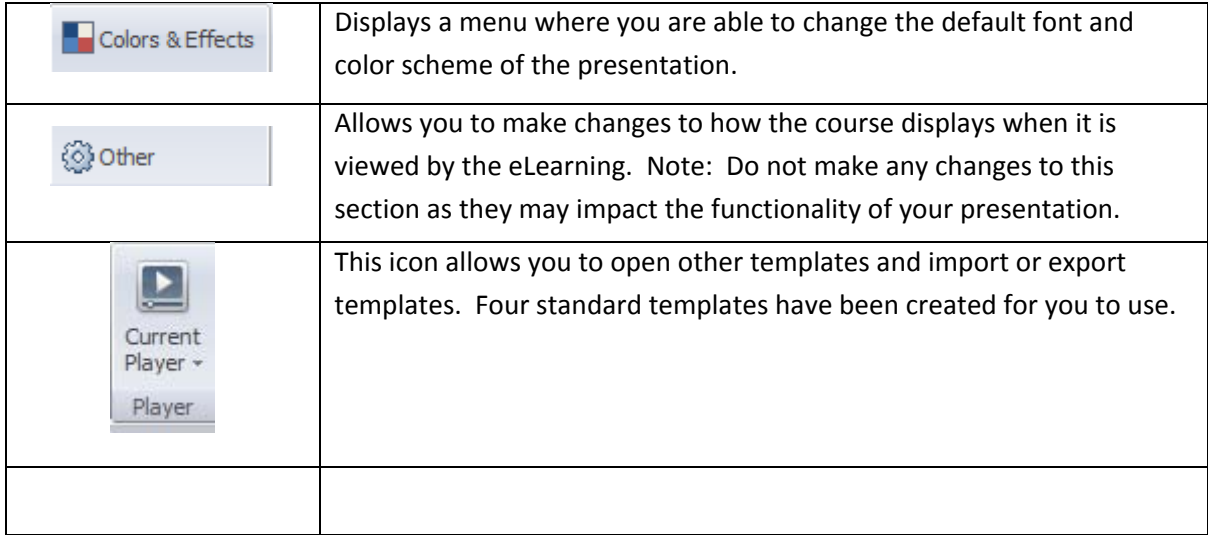